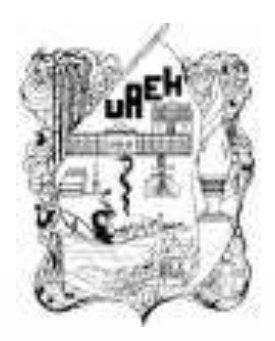

## **UNIVERSIDAD AUTÓNOMA DEL ESTADO DE HIDALGO** ESCUELA PREPARATORIA DE IXTLAHUACO

# **Tema:1.1.¿Que es una imagen digital? 1.2.1. Las imágenes vectoriales 1.2.2. Mapa de bits**

**Lic. En S.C. Elias Monterrubio Hernández**

**Julio - Diciembre 2017**

## **Tema: 1.2.1. Imagen digital**

### **Resumen**

Una imagen digital es procesada por la computadora o algún otro objeto que crea la digitalización de imágenes, se puede decir que es un antecesor de la fotografía y pintura, estas imágenes permiten ser creadas o editadas por un programa especializado, aumentando o disminuyendo la resolución de ella, con el alto gama de pixeles que la transforman. Existen diversos tipos de formatos y archivos las cuales la caracterizan a cada imagen estos son algunos de los formatos (jpeg, png, bitmap, gif,).

**Palabras clave:** fotografía, digital, filtro, formato, tamaño, resolución, pixel.

## **Tema: Manipulación de un párrafo**

### **Abstract**

A digital image is processed by the computer or some other object that creates the image digitization, it can be said that it is an ancestor of photography and painting, these images can be created or edited by a specialized program, increasing or decreasing the resolution of she, with the high range of pixels that transform it. There are several types of formats and files which characterize each image are some of the formats (jpeg, png, bitmap, gif).

**keywords:** photography, digital, filter, format, size, resolution, pixel.

**Objetivo general:** Distinguir y utilizar de acuerdo a las necesidades los diferentes tipos de imágenes digitales así como su formato.

# **1.1 ¿QUE ES UNA IMAGEN DIGITAL?**

Una imagen digital es, básicamente, un tipo de imagen que puede ser manipulada mediante un equipo informático. Desde este punto de vista podríamos caracterizar las imágenes digitales porque: Pueden proceder de una fuente digital como una cámara o un escáner.

•Se puede mostrar en una pantalla.

•Se pueden procesar con ayuda del software específico.

•Se pueden guardar en cualquier dispositivo de almacenamiento masivo Las imágenes digitales las podemos clasificar en dos grupos: **Imágenes de mapa de bits.** Son imágenes formadas por píxeles (cada pixel es un pequeño cuadrado que guarda información sobre el color, el brillo, el contraste…)

# **1.2.1. LAS IMÁGENES VECTORIALES**

Una imagen vectorial es una imagen digital formada por objetos geométricos independientes (segmentos, polígonos, arcos, etc.), cada uno de ellos definido por distintos atributos matemáticos de forma, de posición, de color, etc. Por ejemplo un círculo de color rojo quedaría definido por la posición de su centro, su radio, el grosor de línea y su color.

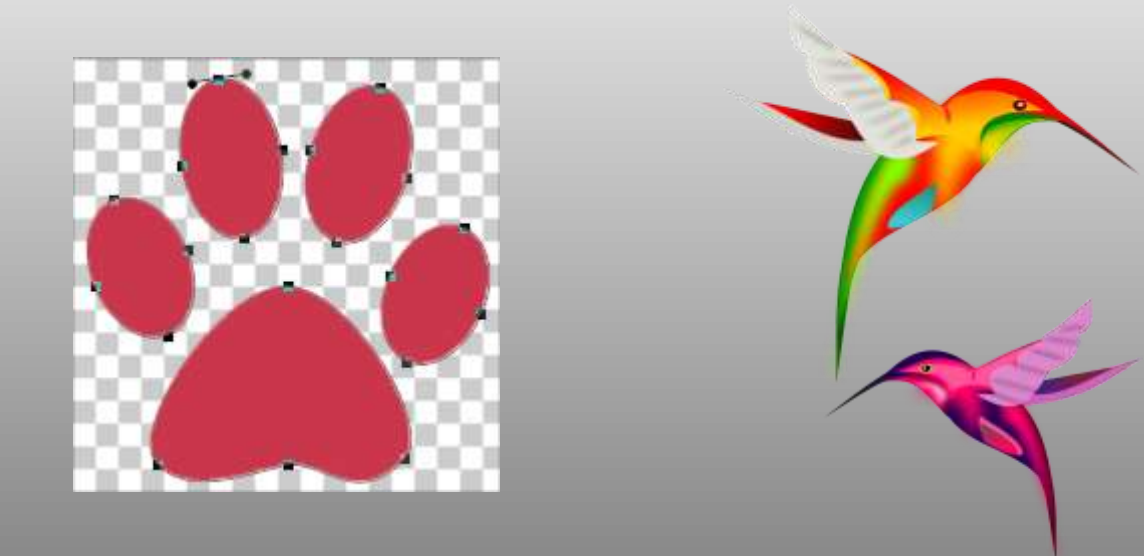

# **1.2.2. MAPA DE BITS**

Los archivos de las imágenes se guardan normalmente en forma de mapa de bits o mosaico de píxeles. Cada píxel guarda la información de color de la parte de imagen que ocupa. Este tipo de imágenes son las que crean los escáneres y las cámaras digitales. Esta clase de archivos ocupan mucha más memoria que las imágenes vectoriales.

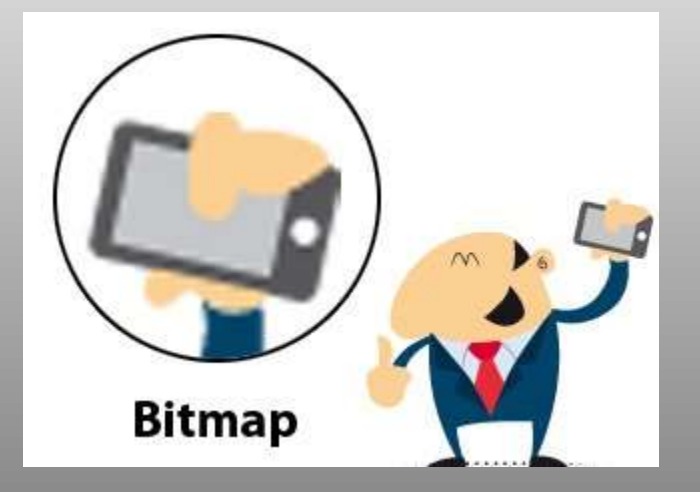

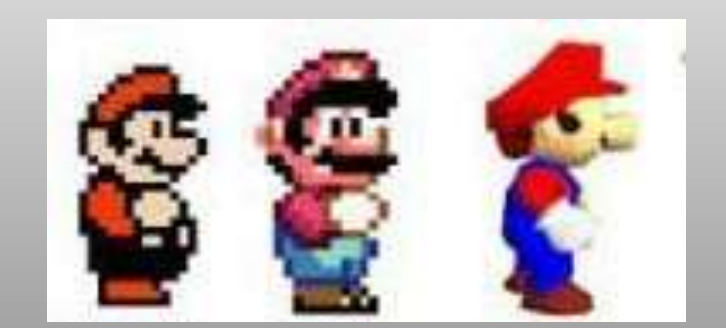

**Bibliografía del tema:**

### **Imagen (vectores)**

<https://s-media-cache-ak0.pinimg.com/originals/85/f9/87/85f987c4ae5a36048ab576cba350883b.jpg> [https://lualouro.com/wp-content/uploads/2015/11/imagen-vectorial.png.](https://lualouro.com/wp-content/uploads/2015/11/imagen-vectorial.png)

#### **Imagen (Mapa de bits)**

[https://www.google.com.mx/url?sa=i&rct=j&q=&esrc=s&source=images&cd=&cad=rja&uact=8&ved=&](https://www.google.com.mx/url?sa=i&rct=j&q=&esrc=s&source=images&cd=&cad=rja&uact=8&ved=&url=https://definicion.de/mapa-de-bits/&psig=AFQjCNHripsWVkrcbz57atMXIxE8KH9stw&ust=1505427189735651) url=https%3A%2F%2Fdefinicion.de%2Fmapa-de-

bits%2F&psig=AFQjCNHripsWVkrcbz57atMXIxE8KH9stw&ust=1505427189735651

[http://comunicacionvisual.tumblr.com/post/16517423722/diferencia-entre-imagen-vectorial-y-mapa-de](http://comunicacionvisual.tumblr.com/post/16517423722/diferencia-entre-imagen-vectorial-y-mapa-de-bits)bits

### **Que es una imagen digital**.

http://cuartoinformatica.tecnojulio.com/la-imagen-digital/

**Imagen vectorial**

<http://cuartoinformatica.tecnojulio.com/la-imagen-digital/>

#### **Mapa de bits**

http://www.imh.eus/es/comunicacion/dokumentazio-irekia/manuales/curso-de-tratamiento-deimagenes-con-gimp/formatos-de-imagenes/formatos-vectoriales-y-mapa-de-bits